*…Une prédiction de certains écologistes : Les poissons devraient avoir disparu en 2048!*

# **LES CHIFFRES SIGNIFICATIFS ET LES INCERTITUDES**

Les règles suivantes s'appliquent pour tous les calculs impliquant des valeurs obtenues par des mesures ou par des calculs provenant de valeurs mesurées. Tous les calculs dans les travaux expérimentaux devraient respecter ces règles.

Dans les exercices théoriques comme ceux d'un volume de physique, ainsi que lorsqu'on ne vous demande pas de tenir compte des incertitudes, vous pouvez ne pas tenir compte des règles concernant les chiffres significatifs, assumant que les valeurs données sont parfaitement précises. Exprimez alors les résultats finaux avec 3 chiffres significatifs.

## **Origine des concepts de chiffres significatifs et d'incertitude**

Considérons l'affirmation suivante : « Il y a 39 839 052 oiseaux au Québec ».

Comment peut-on être aussi précis, jusqu'aux unités (le 2), dans le décompte aussi ardu que le nombre d'oiseaux au Québec! De plus, cette quantité change continuellement. Ce 2 représente-t-il quelque chose? Est-il « significatif »?

Par ailleurs, même une valeur arrondie de cette quantité (par exemple 39 800 000) demeure forcément une estimation assez audacieuse. Il est donc pertinent d'indiquer un « domaine d'incertitude » dans lequel on croit que la valeur réelle se trouve. Par exemple, si on croit que cette quantité est incluse entre 39 000 000 et 41 000 000, on pourrait l'exprimer par 40 000 000  $\pm$  1 000 000. Il est alors plus probable de ne pas se tromper, au risque d'être moins précis.

## **1.1- Les chiffres significatifs (c.s.)**

Les chiffres significatifs concernent le nombre et la position des chiffres qu'on utilise pour représenter un nombre. Même si un calcul donne une valeur ayant jusqu'à 10 chiffres (comme sur une calculatrice), ils ne sont pas tous « significatifs » et ne doivent pas tous être indiqués dans le résultat.

Voici les règles d'identification des chiffres significatifs, dans le cas de deux exemples de valeurs : 0,05300100 et 300.

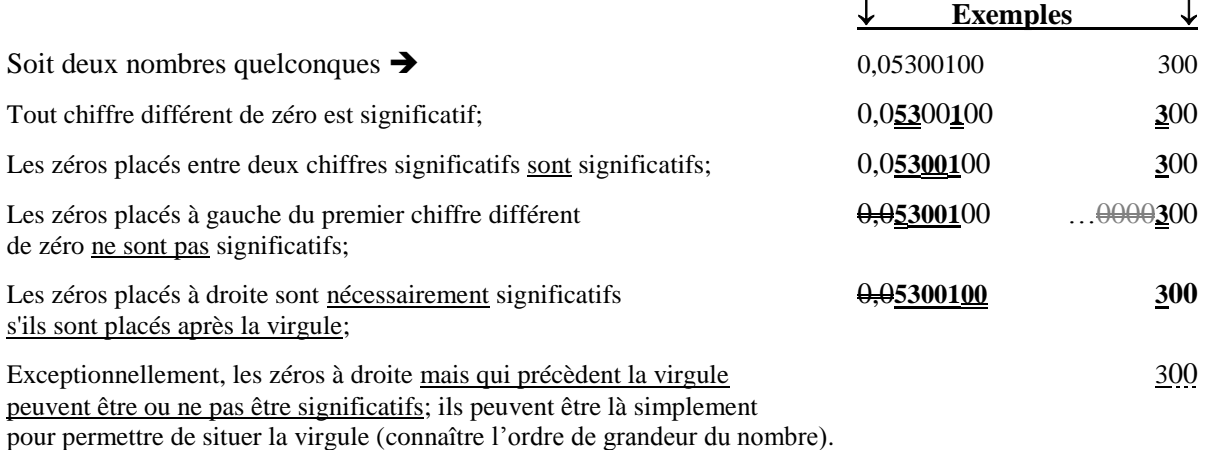

Par exemple, le nombre 300 pourrait comporter de un à trois chiffres significatifs (ça dépend du contexte ou de l'auteur, mais ça laisse place à l'ambiguïté). La notation scientifique permet d'éviter cette ambiguïté :  $3.00\times10^2$ comporte nécessairement 3 chiffres significatifs; S'il n'y en a qu'un, on dira plutôt  $3 \times 10^2$ .

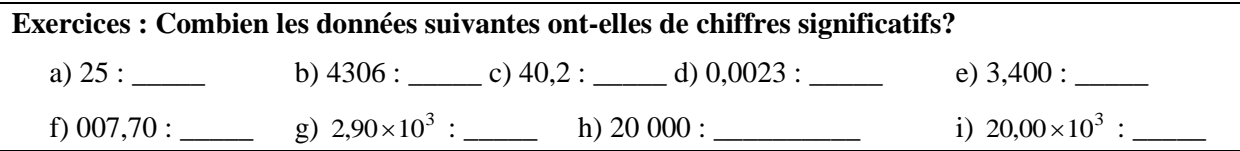

## **1.2- Opérations mathématiques et chiffres significatifs**

Le nombre de décimales et/ou de chiffres significatifs des données d'un calcul a une influence sur les chiffres significatifs que l'on conserve dans le résultat :

**Additions et soustractions :** Le résultat a autant de décimales (même précision) que la mesure qui est la moins précise. On arrondit le dernier chiffre conservé en fonction du suivant.

Ex :  $2.7 + 14.45 = 17.15 = 17.2$ 

On garde une seule décimale car « 2,7 » (le moins précis des deux nombres) n'en possède qu'une.

**Multiplications et divisions :** Le résultat a autant de chiffres significatifs que la mesure qui en comporte le moins. On arrondit le dernier chiffre conservé en fonction du suivant.

Ex :  $2.7 \times 14.45 = 39.015 = 39$ 

On garde seulement 2 chiffres significatifs car « 2,7 » (celui qui en a le moins) n'en possède que deux.

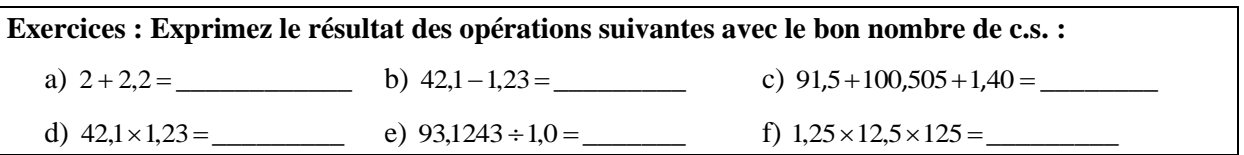

## **2.1- Précision des instruments de mesure et incertitude**

Tout le matériel utilisé et la façon de l'utiliser pour prendre une mesure comportent une certaine incertitude due à sa précision limitée. On ne peut pas être plus précis que l'appareil utilisé. Cependant, on peut être moins précis en raison des conditions d'utilisation.

**Instrument à échelle graduée :** La précision correspond à la moitié de la plus petite division; Certains ouvrages indiquent de prendre 2 fois la moitié de la plus petite division, mais cette méthode est discutable puisqu'il est souvent possible, pour au moins l'une des extrémités de la mesure, de s'assurer que la marque à situer arrive vis-à-vis une graduation.

**Instrument à affichage numérique :** La précision correspond à une pleine unité sur le dernier chiffre affiché;

Ex : 00.09.58  $\rightarrow$  Le temps donné ici (par exemple par un chronomètre) est précis au centième de seconde près. L'incertitude est donc de 1 unité sur le dernier chiffre (les centièmes). Donc  $\pm 0.01$  s

À l'occasion, l'affichage électronique d'un instrument peut osciller constamment et ne pas donner une valeur stable (comme une balance électronique précise au centième de gramme). Dans ce cas, on peut estimer la valeur centrale des fluctuations, et l'incertitude correspondrait alors à la grandeur des fluctuations observées de chaque côté de la valeur centrale.

**Instrument d'autre type :** La précision est fournie par le fabriquant. Il arrive d'ailleurs pour de nombreux appareils à affichage numérique ainsi que certains instruments gradués, que le fabriquant ait déterminé une valeur d'incertitude à considérer, qui pourrait être plus grande que l'incertitude suggérée par les règles qui précèdent. Cela se produit lorsque des mécanismes ou des circuits électroniques rendent plus complexe l'indication d'une valeur.

**Utilisateur et utilisation de l'instrument :** Dans certains cas, l'utilisateur ou la façon d'utiliser un instrument ajoute une contribution à l'incertitude, en raison des manipulations qui ne permettent pas d'exploiter toute la précision offerte par l'instrument de mesure;

- $Ex: 00:09:58 \rightarrow$  S'il s'agit du temps mesuré avec un chronomètre, le temps de réaction d'une personne ne permet en aucun cas d'atteindre une précision au centième de seconde près. La précision est plutôt de l'ordre du dixième de seconde pour chaque activation du bouton, donc la valeur deviendrait  $(9.6 \pm 0.1)$  s ou même  $(9.6 \pm 0.2)$  s.
- Ex : Mesure de la distance entre deux marques au crayon de feutre gras. Une règle graduée en millimètres a une incertitude de 0,5 mm, mais la taille des points rend imprécise la position exacte réelle des marques. Il pourrait être conseillé de considérer une incertitude de 1 ou 2 millimètres.
- Ex : Avec une règle ordinaire, on ne peut mesurer aisément le diamètre d'une balle sans rencontrer un problème de parallaxe\*. On doit donc majorer l'incertitude à quelques millimètres.

\*La parallaxe est un phénomène par lequel une mesure visuelle peut être faussée par le point de vue de l'observateur. Dans tous les cas de mesures faites sur une échelle graduée, il est important de placer son œil vis-à-vis la mesure à faire, de sorte que la visée soit perpendiculaire à l'échelle graduée. Une règle épaisse nécessite cette précaution, ainsi que toute mesure faite lorsqu'il existe une distance entre l'élément observé et l'échelle graduée utilisée.

Par exemple, sur la photo ci-contre, deux règles (l'une mince et l'autre épaisse) ont été mises côte-à-côte, aves les graduations qui coïncident.

Selon le point de vue de l'appareil photo, les graduations de « 1 cm » coïncident, mais les graduations de « 10 cm » montrent un écart d'un demi centimètre, en raison des épaisseurs différentes des règles.

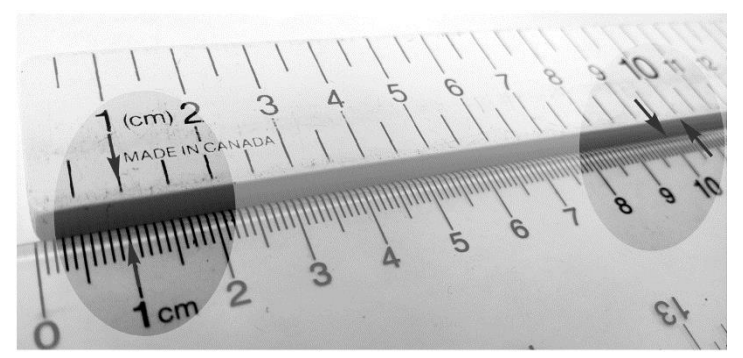

Il va sans dire que les graduations des deux règles sont identiques! Beaucoup de contextes sont sujets à la parallaxe et commandent un souci de précision de la part de l'observateur.

## **2.2- Concept d'incertitude**

L'incertitude  $\Delta x$  d'une grandeur *x* peut se représenter sur une droite des nombres par une zone comprise entre « les valeurs extrêmes » du domaine probable d'une grandeur, soit  $(x - \Delta x)$  et  $(x + \Delta x)$ :

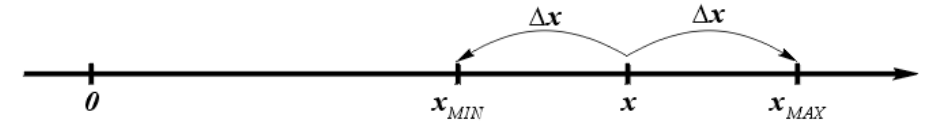

La valeur exacte est inconnue, mais on sait qu'elle est supérieure à *xmin* et inférieure à *xmax*.

La plupart des règles concernant l'incertitude sont déterminées par convention, et peuvent sembler discutables, n'en soyez pas surpris. Mais il peut être préférable de suivre ces conventions pour que tout le monde procède de la même façon.

#### **2.3- L'incertitude absolue**

L'incertitude absolue est exprimée dans les mêmes unités que la grandeur elle-même.

L'incertitude absolue doit généralement être exprimée avec **un seul chiffre significatif.** (le chiffre conservé est **arrondi à la hausse\*\*** à l'unité près, après tous les calculs, pour ne pas sousestimer l'incertitude réelle) :

 $\text{Ex}$ :  $\pm$  0,145 kg  $\rightarrow$   $\pm$  0,2 kg

\*\* Le choix d'arrondir à la hausse n'est pas universel (d'autre professeurs pourraient ne pas le demander), alors voyez-le comme facultatif. Cependant, il se défend par le fait que si on réduit le domaine d'incertitude pour forcer l'affichage à un chiffre significatif, on rend possible le fait que la valeur réelle d'un phénomène ne se trouve plus à l'intérieur du domaine d'incertitude exprimé. Dans ce document, considérez l'arrondissement à la hausse de l'incertitude.

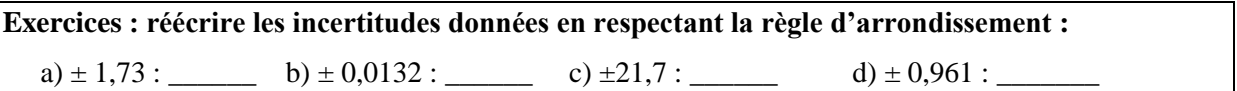

Quand on exprime une valeur avec son incertitude, la valeur doit être exprimée avec la **même précision** que l'incertitude, après que l'incertitude ait été arrondie selon la règle; le dernier chiffre conservé est **arrondi normalement** à l'unité près :

Ex :  $(3,24 \pm 0,2)$  kg  $(3,2 \pm 0,2)$  kg

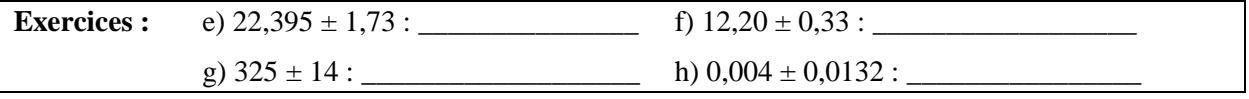

Une valeur et son incertitude doivent être exprimées avec les mêmes unités. On peut alors indiquer les unités en évidence en dehors d'une parenthèse qui comprend les deux quantités :

Ex : 325 cm  $\pm$  4 cm  $\rightarrow$  (325  $\pm$  4) cm

Avec la notation scientifique, on doit attribuer la même puissance de 10 à la valeur ET à l'incertitude. On peut alors la mettre en évidence (mise en évidence de la puissance de 10, plusieurs réponses sont

possibles selon la puissance utilisée)

Ex : 3327 kg  $\pm$  187 kg  $\rightarrow$  3300 kg  $\pm$  200 kg  $(33 \pm 2) \times 10^{2}$  kg En général, en notation scientifique, on ne garde qu'un chiffre à gauche de la virgule pour le plus grand des nombres, c'est-à-dire pour la valeur principale. On obtient alors  $\rightarrow (3,3 \pm 0,2) \times 10^3$  kg.

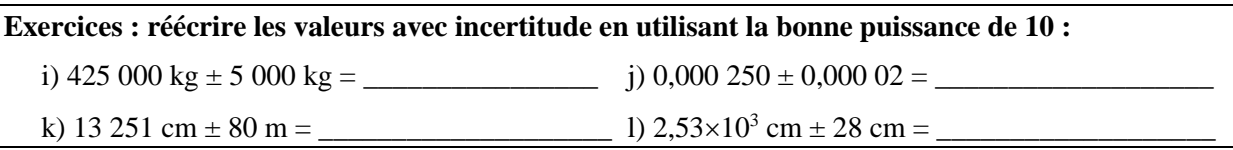

## **2.4- L'incertitude relative**

L'incertitude relative est le pourcentage que représente l'incertitude absolue par rapport à la valeur réelle.

$$
\Delta\% = \left(\frac{\Delta x}{x}\right) \times 100: \qquad \left(25 \pm 3\right) \text{cm} \qquad \blacktriangleright \qquad \left(\frac{3 \text{ cm}}{25 \text{ cm}}\right) \times 100 = 12\% \qquad \blacktriangleright \qquad \frac{25 \text{ cm} \pm 12 \text{ %}}{25 \text{ cm} \pm 12 \text{ %}} \qquad \blacktriangleleft \frac{12 \text{ cm} \pm 12 \text{ %}}{25 \text{ cm} \pm 12 \text{ %}} \qquad \blacktriangleleft \frac{12 \text{ cm} \pm 12 \text{ %}}{25 \text{ cm} \pm 12 \text{ %}} \qquad \blacktriangleleft \frac{12 \text{ cm} \pm 12 \text{ %}}{25 \text{ cm} \pm 12 \text{ %}} \qquad \blacktriangleleft \frac{12 \text{ cm} \pm 12 \text{ %}}{25 \text{ cm} \pm 12 \text{ %}} \qquad \blacktriangleleft \frac{12 \text{ cm} \pm 12 \text{ %}}{25 \text{ cm} \pm 12 \text{ %}} \qquad \blacktriangleleft \frac{12 \text{ cm} \pm 12 \text{ %}}{25 \text{ cm} \pm 12 \text{ %}} \qquad \blacktriangleleft \frac{12 \text{ cm} \pm 12 \text{ %}}{25 \text{ cm} \pm 12 \text{ %}} \qquad \blacktriangleleft \frac{12 \text{ cm} \pm 12 \text{ %}}{25 \text{ cm} \pm 12 \text{ %}} \qquad \blacktriangleleft \frac{12 \text{ cm} \pm 12 \text{ %}}{25 \text{ cm} \pm 12 \text{ %}} \qquad \blacktriangleleft \frac{12 \text{ cm} \pm 12 \text{ %}}{25 \text{ cm} \pm 12 \text{ %}} \qquad \blacktriangleleft \frac{12 \text{ cm} \pm 12 \text{ %}}{25 \text{ cm} \pm 12 \text{ %}} \qquad \blacktriangleleft \frac{12 \text{ cm} \pm 12 \text{ %}}{25 \text{ cm} \pm 12 \text{ %}} \qquad \blacktriangleleft \frac{12 \text{ cm} \pm 12 \text{ %}}{25 \text{ cm} \pm 12 \text{ %}} \qquad \blacktriangleleft \frac{12 \text{ cm} \pm 12 \text{ %}}{25 \text{ cm} \pm
$$

L'incertitude relative est exprimée avec **deux chiffres significatifs**, **arrondi normalement** et les unités s'inscrivent après la valeur principale.

Attention! Les unités de l'incertitude relative et de la valeur principale ne sont pas les mêmes. Il n'y a donc pas de lien entre le nombre de c.s. que l'on garde de part et d'autre.

**Exercices : Calculer l'incertitude relative et l'exprimer en respectant les normes indiquées :** a)  $(105 \pm 2)$  m b)  $(42,7 \pm 0,1)$  g

Lorsqu'on exprime une valeur avec une incertitude relative, on ignore à priori combien de c.s. on doit laisser à la valeur elle-même. Il faut alors calculer l'incertitude absolue pour déterminer l'ordre de grandeur du dernier chiffre à conserver :

Exemple :  $45,326$  m/s  $\pm 2,1$  %

 $(45,326 \text{ m/s} \pm 2,1 \text{ %})$   $\rightarrow$  $45,326 \times \frac{2,1}{100} = 0,951846$   $\rightarrow$   $= \pm 0,95 = \pm 1$ 

On apprend donc que l'incertitude absolue est précise au niveau des unités.

On doit donc arrondir la valeur à l'unité près même si elle est exprimée avec incertitude relative :  $(45 \text{ m/s} \pm 2.1 \text{ %})$ 

**Exercice : Exprimez la valeur suivante de façon correcte, avec son incertitude relative :**

c)  $79.52 s \pm 3.5 \%$ 

## **2.5- Précision et incertitude relative**

L'incertitude relative permet entre autres d'apprécier la précision d'une valeur. Deux valeurs exprimées avec la même incertitude absolue peuvent présenter des degrés de précision complètement différents. Par exemple, la longueur d'un terrain de soccer mesurée au centimètre près est une mesure très précise, alors que la longueur d'un téléphone cellulaire, mesurée au centimètre près, est une mesure très approximative. Calculons l'incertitude relative de ces deux mesures pour apprécier leur précision :

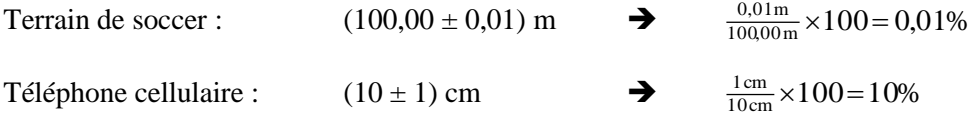

L'incertitude relative nous apprend donc que la mesure de la longueur du terrain de soccer est de beaucoup plus précise que celle du téléphone cellulaire.

#### **3.1- Calcul d'une valeur et de son incertitude (Méthode des valeurs extrêmes)**

Toute valeur accompagnée d'une incertitude peut être vue comme ayant une valeur maximale et une valeur minimale, lorsqu'on additionne ou soustrait l'incertitude :

Ex. : Soit  $y \pm \Delta y$ , l'épaisseur d'un bloc mesurée avec un galon à mesurer :

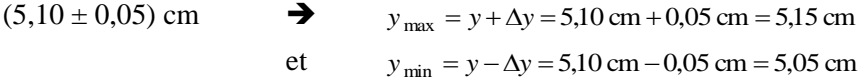

Tout calcul utilisant une ou plusieurs valeurs incertaines donne donc aussi un résultat minimal et un résultat maximal (valeurs extrêmes).

Ex : Si on empile 8 blocs de l'exemple précédent, la hauteur *x* de la pile entière, avant incertitude, est donnée par :  $x = 8y$ .

Cette hauteur possèdera sa propre incertitude, définie par ses valeurs maximale et minimale possibles, lesquelles sont données **par la même équation** que la hauteur simple, mais en utilisant les valeurs extrêmes de *y*. Cela fournira les valeurs extrêmes de *x* :

 $x_{\text{max}} = 8 \cdot y_{\text{max}} = 8 \cdot (5,10 + 0,05) \text{ cm} = 41,2 \text{ cm}$  $x_{\text{min}} = 8 \cdot y_{\text{min}} = 8 \cdot (5,10 - 0,05) \text{ cm} = 40,4 \text{ cm}$ 

La valeur « centrale » du domaine d'incertitude de la hauteur est la moyenne des valeurs extrêmes :

 $\frac{140,4}{2}$  = 40,8 cm  $41,2 + 40,4$ 2  $x = \frac{x_{\text{max}} + x_{\text{min}}}{2} = \frac{41,2 + 40,4}{2} =$ 

L'incertitude sur la hauteur est la moitié de la différence entre les valeurs extrêmes :

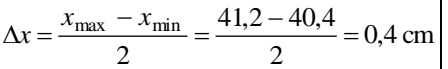

La hauteur de la pile est donc :  $(40,8 \pm 0,4)$  cm

## **3.2- Méthode générale :**

Pour déterminer l'incertitude d'une valeur calculée, lorsque l'équation qui la décrit comporte une ou plusieurs variables incertaines, la première chose à faire est de **calculer le** *résultatmax* **et le** *résultatmin* **À L'AIDE DE LA MÊME ÉQUATION QUE LE RÉSULTAT BRUT!**

#### **Étapes de la méthode**

- 1. Identifier l'équation ayant servi à calculer la valeur pour laquelle vous voulez connaître l'incertitude (la variable représentant la valeur en question doit être isolée);
- 2. À l'aide de cette même équation, faites le calcul des valeurs maximale et minimale de cette grandeur, en prenant les valeurs min et max de chacune des variables utilisées dans le calcul. Pour cela, appliquez le raisonnement suivant :

#### **Pour chaque variable dans l'équation, utiliser la valeur** *max* **OU** *min* **de façon à maximiser ou minimiser le résultat, selon la valeur extrême recherchée.**

- 3. Connaissant les valeurs *min* et *max* de la grandeur étudiée, faites tour à tour le calcul de sa valeur centrale et de son incertitude (utilisez toute la précision disponible des valeur *min* et *max* dans le calcul);
- 4. Exprimez le résultat final en respectant les règles établies (l'incertitude arrondie à la hausse\*\* à 1 c.s. et la valeur arrondie normalement avec la même précision que l'incertitude);

**Attention!** Si une même variable apparait plusieurs fois dans l'équation, elle ne peut prendre qu'une valeur. Par exemple, dans le cas d'une variable qui est à la fois au numérateur et au dénominateur d'une division, on ne peut lui attribuer que la valeur maximale ou que la valeur minimale, dépendamment de son influence sur le résultat (maximal ou minimal). Il faut alors vérifier par essais et erreurs comment maximiser ou minimiser le résultat (voir la question f à la page 11).

#### **Exemple : Calcul d'une masse volumique (lettre grecque rho minuscule) à partir des dimensions et masse d'un bloc :**

Soit les dimensions et masse suivantes :

 $L = (3, 1 \pm 0, 3)$  cm  $*l = 7.2$  cm  $m = (253.3 \pm 0.1)$  g  $h = (4.2 \pm 0.3)$  cm

\*Remarque : une valeur sans incertitude est une valeur dont l'incertitude est simplement égale à zéro!

L'équation principale de la masse volumique est :

$$
\rho = \frac{m}{V} = \frac{m}{L \times l \times h} = \frac{253.3 \text{ g}}{3.1 \text{ cm} \times 7.2 \text{ cm} \times 4.2 \text{ cm}} = 2.7020... \frac{\text{g}}{\text{cm}^3}
$$

L'équation des valeurs extrêmes est donc **la même équation**, mais chaque variable doit être augmentée ou réduite de son incertitude pour maximiser (*ρmax*) ou minimiser (*ρmin*) le résultat;

**Calcul de** *ρmax* **:** Pour maximiser le résultat, il va de soi que les variables au numérateur doivent être maximisées, c'est-à-dire augmentées de leur incertitude; les variables au dénominateur doivent quant à elles être diminuées de leur incertitude pour maximiser le résultat :

$$
\rho_{\text{max}} = \frac{m_{\text{max}}}{V_{\text{min}}} = \frac{m_{\text{max}}}{L_{\text{min}} \times l_{\text{min}} \times h_{\text{min}}} = \frac{(253.3 + 0.1) \text{ g}}{(3.1 - 0.3) \text{ cm} \times (7.2 - 0) \text{ cm} \times (4.2 - 0.3) \text{ cm}} = 3.2229... \frac{\text{g}}{\text{cm}^3}.
$$

\*Remarque : On n'arrondit pas tout de suite ce résultat, mais seulement après le calcul des extrêmes.

**Calcul de**  $\rho_{min}$ : les variables au numérateur doivent être diminuées de leur incertitude; les variables au dénominateur doivent être augmentées de leur incertitude :

$$
\rho_{\min} = \frac{m_{\min}}{V_{\max}} = \frac{m_{\min}}{L_{\max} \times l_{\max} \times h_{\max}} = \frac{(2533 - 0.1) \text{ g}}{(3.1 + 0.3) \text{ cm} \times (7.2 + 0) \text{ cm} \times (4.2 + 0.3) \text{ cm}} = 2.2984... \frac{\text{g}}{\text{cm}^3}
$$

**L'incertitude** *ρ*, de part et d'autre de la valeur réelle, est donnée par la moitié de la différence entre les valeurs extrêmes :

$$
\Delta \rho = \frac{\rho_{\text{max}} - \rho_{\text{min}}}{2} = \frac{3,2229... \frac{g}{\text{cm}^3} - 2,2984... \frac{g}{\text{cm}^3}}{2} = 0,4622... \frac{g}{\text{cm}^3}
$$

Arrondie à un c.s., l'incertitude finale devient  $\pm 0.5 \frac{\text{g}}{\text{cm}^3}$  $\pm 0.5 - \frac{g}{c}$ 

Dans ce cas, on constate que la valeur de  $\rho$  calculée précédemment ne se trouve pas au centre de  $\rho_{min}$  et  $\rho_{max}$ . Pour être précis sur le domaine d'incertitude, on ne pourrait donc pas utiliser une incertitude identique à gauche et à droite (voir schéma) :

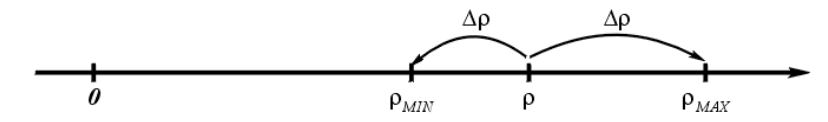

Cela se produit souvent et il est préférable, pour exprimer le résultat final, de connaître la vraie valeur « centrale », pour que l'incertitude soit la même de part et d'autre, jusqu'à *xmin* et *xmax*. Cette valeur centrale est tout simplement la moyenne des valeurs extrêmes :

**Valeur centrale** *ρmin* :

$$
\rho_{central} = \frac{\rho_{\text{max}} + \rho_{\text{min}}}{2} = \frac{3,2229... \frac{g}{cm^3} + 2,2984... \frac{g}{cm^3}}{2} = 2,7607... \frac{g}{cm^3}
$$

Comme vous constatez, la valeur centrale n'est pas égale à la valeur brute de la masse volumique calculée au départ : 2,702039... cm  $\neq$  2,7607... cm.

Résultat final :

On peut maintenant exprimer le résultat final, en respectant les règles d'écriture (arrondir la valeur avec la même

précision que l'incertitude, c'est-à-dire aux dixièmes comme ±0,5):  
\n
$$
\rho = (2,7607... \pm 0,4622...)_{\frac{g}{cm^3}} = (2,8 \pm 0,5)_{\frac{g}{cm^3}}
$$
 (plutôt que  $(2,7 \pm 0,5)$  $\frac{g}{cm^3}$  par calcul brut)

Dans ce cas-ci, même après les arrondissements d'usage, la valeur « centrale » diffère de la valeur calculée au préalable. Il est donc toujours préférable de calculer la valeur centrale par la moyenne des extrêmes.

**Exercices : Faites les calculs d'incertitude suivants** a) Calcul de l'hypoténuse *c* d'un triangle rectangle de côtés *a*, *b* et *c* :  $a = (2,1 \pm 0,1)$  cm  $b = (4,3 \pm 0,1)$  cm  $c = \sqrt{a^2 + b^2}$  $c_{\text{max}} =$ garder la précision (au moins 5 c.s.)  $c_{\min}$  = garder la précision (au moins 5 c.s.)  $c =$   $\Delta c =$ Arrondir *c* et  $\Delta c$  seulement maintenant pour donner la réponse finale :  $c = (\_\_\_\_\_ + \_\_\_\_)$ cm b) Calcul du rayon *r* d'un cercle, à partir du diamètre :  $d = (5.00 \pm 0.02)$ cm  $r_{\text{max}} =$  $r_{\min}$  =  $r = \Delta r =$ Réponse finale : *r* On démontre ici que lorsqu'une opération implique une seule valeur incertaine, l'incertitude est modifiée de la même façon que la valeur elle-même (ici une division par 2).

c) Calcul de l'aire d'un carré de côté  $c$  :  $A = c^2$  avec  $c = (25 \pm 1)$ cm Réponse finale : *A* d) Calcul de la force gravitationnelle entre la Terre et le Soleil :  $F_g = \frac{GM + T_g}{r_{TS}^2}$  $\frac{g}{g} = \frac{Gm_fm_S}{r_{TS}^2}$  $F_e = \frac{GM_T M}{r^2}$  $M_T = (5,98 \pm 0.01) \times 10^{24}$  kg  $M_S = (1,99 \pm 0.02) \times 10^{30}$  kg  $r_{TS} = (1,50 \pm 0.04) \times 10^{11}$  m 2 2  $G = 6{,}672 \times 10^{-11} \frac{\text{Nm}}{\text{kg}^2}$ 

Réponse finale :  $F<sub>g</sub>$  =

e) Calcul de la portée horizontale d'un projectile considérant la vitesse du lancer et l'angle de projection :  $v_0 = (18,3 \pm 0.2) \frac{m}{s}$   $\theta = (30.0 \pm 0.5)$ degrés  $g = (9.81 \pm 0.01) \frac{m}{s^2}$  $g = (9.81 \pm 0.01) \frac{\text{m}}{\text{s}^2}$  $(2\theta)$ *g*  $x = \frac{v_0^2 \sin^2(2\theta)}{2}$ Réponse finale : *x* f) Attention! Si une même variable apparaît au numérateur ET au dénominateur d'une division, elle doit prendre la même valeur partout. On peut déterminer l'extrême à choisir par essai et erreur :  $x=15\pm 2$   $y=8\pm 3$ *x*  $z = \frac{x + y}{y}$ Réponse finale : *z*

g) Calcul du sinus d'un angle :  $\theta = 98^\circ \pm 20^\circ$ 

Réponse finale :  $\sin \theta =$ 

*Ici, vous auriez dû observer que pour obtenir la valeur maximale du sinus, il ne faut pas nécessairement utiliser la valeur maximale de l'angle. En fait, ça dépend du cadran dans lequel l'angle se trouve. Dans tous les cas, il faut simplement faire en sorte que la valeur max soit plus élevée que la valeur min.*

*Rigoureusement, dans l'exemple précédent, il faudrait même réaliser que la valeur maximale du sinus n'est pas liée ni à la valeur maximale ni à la valeur minimale, car c'est pour*  $\theta = 90^{\circ}$  *que le sinus est maximal. On trouverait alors*  $0.98 \pm 0.02$ *. Aussi, on peut s'assurer arbitrairement que le domaine d'incertitude ne dépasse pas la valeur « 1 », limite pour un sinus. Heureusement, le calcul d'incertitude avec des fonctions trigonométriques n'est pas très fréquent.*

# **4- L'écart expérimental**

Toute comparaison d'un résultat expérimental avec une valeur théorique inclut un calcul de l'écart expérimental. L'écart expérimental d'un résultat d'expérience est la différence entre une valeur obtenue expérimentalement et une valeur de référence, ou valeur théorique. Le pourcentage d'écart est le pourcentage que cette différence représente par rapport à la valeur de référence (ou la valeur théorique) :

Pourcentage d'écart = 
$$
\left(\frac{\text{Écart } \text{exp.}}{Val_{th\acute{e}}}\right) \times 100 = \left(\frac{Val_{\text{exp}} - Val_{th\acute{e}}}{Val_{th\acute{e}}}\right) \times 100
$$

L'écart expérimental est donné avec 2 chiffres significatifs.

\* Certains ouvrages prennent la valeur absolue (positive) de ce résultat, mais une valeur négative nous informe également du fait que la valeur expérimentale est inférieure à la valeur attendue. Il n'est donc pas contre-indiqué de garder une valeur négative.

Exemple : Une expérience vous donne une accélération gravitationnelle de 9,61  $\frac{m}{s^2}$ , et la valeur officielle<br>
est 9,81  $\frac{m}{s^2}$  :<br>
Pourcentage d'écart =  $\left(\frac{Val_{exp} - Val_{thé}}{VI} \times 100 = \left(\frac{9.61 \frac{m}{s^2} - 9.81 \frac{m}{s^2}}$ est  $9,81 \frac{m}{s^2}$ : 9,61 $\frac{m}{s^2}$  – 9,81

$$
9.81 \frac{\text{m}}{\text{s}^2}:
$$
  
9.81  $\frac{\text{m}}{\text{s}^2}$ :  
Powertinged'écart =  $\left(\frac{Val_{\text{exp}} - Val_{\text{thé}}}{Val_{\text{thé}}}\right) \times 100 = \left(\frac{9.61 \frac{\text{m}}{\text{s}^2} - 9.81 \frac{\text{m}}{\text{s}^2}}{9.81 \frac{\text{m}}{\text{s}^2}}\right) \times 100 = -2.038... \%$   $\rightarrow$  -2.0 %

## **Exercices : Calculez les pourcentages d'écart suivants :**

a) L'Empire State Building mesure 443,2 mètres de hauteur. En l'observant de loin, vous aviez estimé sa hauteur à 400 mètres.

b) Une expérience vous révèle la charge élémentaire de  $1.58 \times 10^{-19}$  C, alors que la charge élémentaire connue est de  $1,602 \times 10^{-19}$  C.

## **5- Tableaux de données incluant les incertitudes**

Lorsqu'on veut inclure les incertitudes dans un tableau de données, plusieurs situations peuvent survenir :

 Si toutes les valeurs d'une même colonne ont la même incertitude, on peut l'inscrire dans une ligne d'entête réservée à l'incertitude.

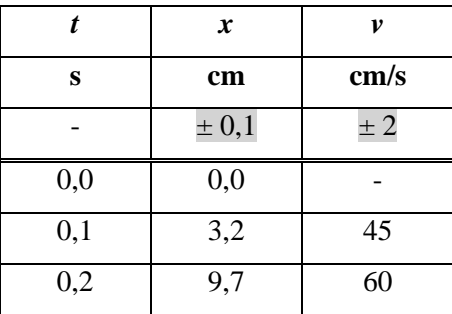

 Si l'incertitude est différente pour chaque valeur, il faut alors ajouter une colonne au tableau pour indiquer l'incertitude de chaque valeur. Dans ce cas, il faut fusionner des cellules d'entête

et gérer les bordures de chaque colonne pour assurer une présentation soignée. Informez-vous sur les différentes façons permettent de faire apparaître le symbole «  $\pm$  ».

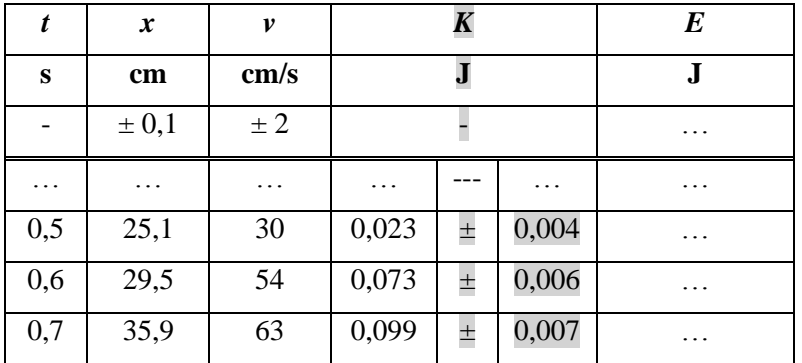

 Occasionnellement, si l'incertitude est propre à chaque valeur mais qu'elle ne diffère pas beaucoup sur l'ensemble des données, on peut se permettre d'appliquer une incertitude unique en tête de colonne, à condition d'utiliser la plus grande des incertitudes individuelles, pour ne pas la sous-estimer dans aucun cas.

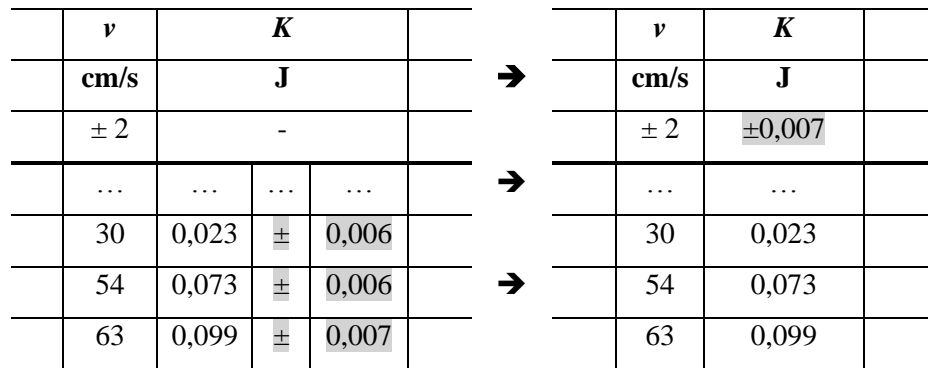

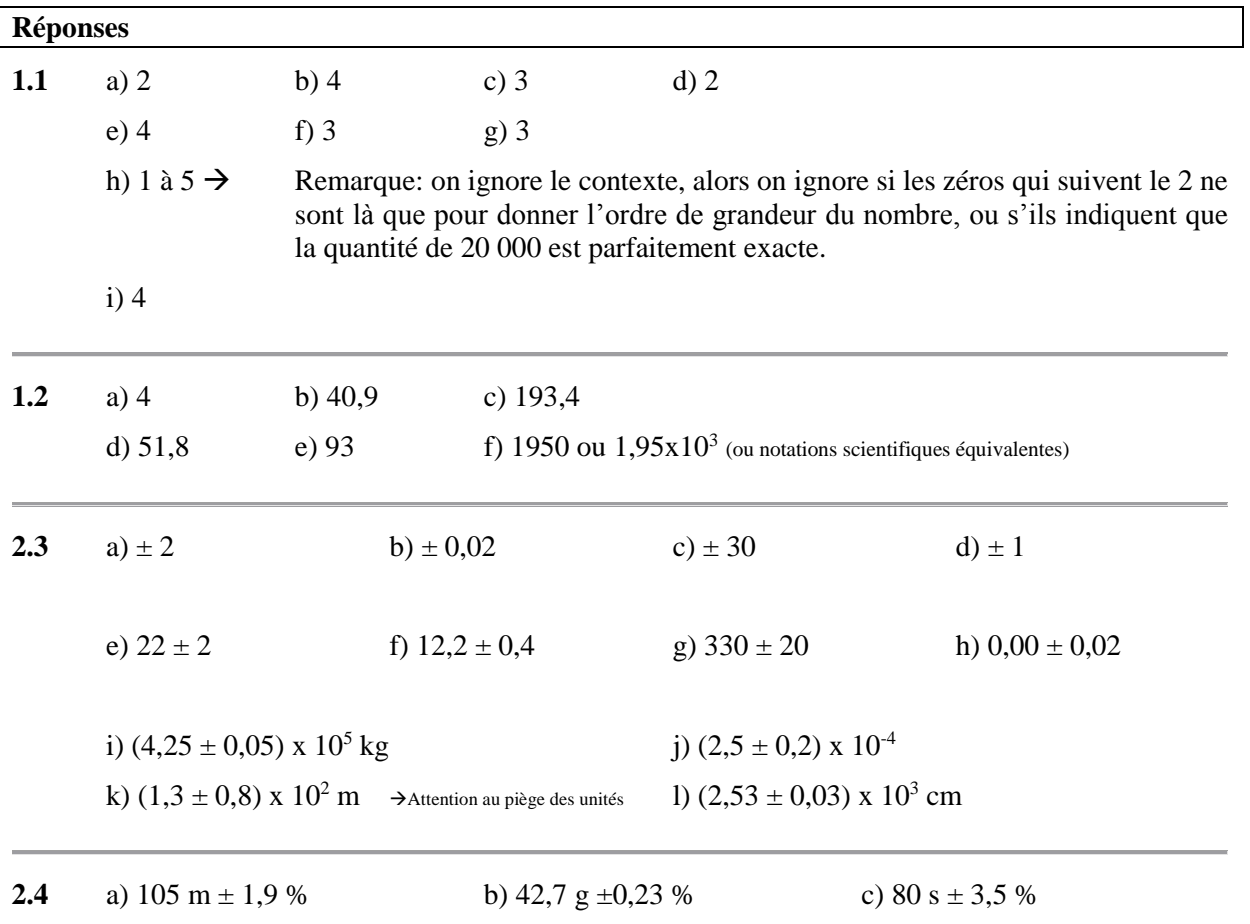

**3.2**

3.2  
\na) 
$$
c_{max} = \sqrt{a_{max}^2 + b_{max}^2} = \sqrt{(a + \Delta a)^2 + (b + \Delta b)^2} = \sqrt{2, 2^2 + 4, 4^2} = 4,919349551
$$
  
\n $c_{min} = \sqrt{a_{min}^2 + b_{min}^2} = \sqrt{(a - \Delta a)^2 + (b - \Delta b)^2} = \sqrt{2, 0^2 + 4, 2^2} = 4,65188134$   
\n $c = \frac{c_{max} + c_{min}}{2} = 4,78562...$   $\Delta c = \frac{c_{max} - c_{min}}{2} = 0,1337...$   $\boxed{c = (4,8 \pm 0,2) \text{cm}}$   
\nb)  $r_{max} = \frac{d_{max}}{2} = \frac{d + \Delta d}{2} = \frac{5,00 + 0,02}{2} = 2,51$   $r_{min} = \frac{d_{min}}{2} = \frac{d - \Delta d}{2} = \frac{5,00 - 0,02}{2} = 2,49$   
\n $r = \frac{r_{max} + r_{min}}{2} = 2,50$   $\Delta r = \frac{r_{max} - r_{min}}{2} = 0,01$   $\boxed{r = (2,50 \pm 0,01) \text{ cm}}$   
\nc)  $A_{max} = c_{max}^2 = (c + \Delta c)^2 = (25 + 1)^2 = 676$   $A_{min} = c_{min}^2 = (c - \Delta c)^2 = (25 - 1)^2 = 576$   
\n $A = \frac{A_{max} + A_{min}}{2} = 626$   $\Delta A = \frac{A_{max} - A_{min}}{2} = 50$   $\boxed{r = (630 \pm 50) \text{cm}^2}$ 

d) 
$$
F_{g-\text{max}} = \frac{G_{\text{max}} M_{T-\text{max}} M_{S-\text{max}}}{r_{TS-\text{min}}^2} = 3,76854... \times 10^{22}
$$
  $F_{g-\text{min}} = \frac{G_{\text{min}} M_{T-\text{min}} M_{S-\text{min}}}{r_{TS-\text{max}}^2} = 3,30868... \times 10^{22}$   
\n $F_g = \frac{F_{g-\text{max}} + F_{g-\text{min}}}{2} = 3,53861... \times 10^{22}$   $\Delta F_g = \frac{F_{g-\text{max}} - F_{g-\text{min}}}{2} = 0,2299... \times 10^{22}$   
\n $F_g = (3,5 \pm 0,3) \times 10^{22}$  N  
\ne)  $x_{\text{max}} = \frac{v_{0-\text{max}}^2 \sin^2(2\theta_{\text{max}})}{g_{\text{min}}} = 26,7150...$   $x_{\text{min}} = \frac{v_{0-\text{min}}^2 \sin^2(2\theta_{\text{min}})}{g_{\text{max}}} = 24,51...$   
\n $x = \frac{x_{\text{max}} + x_{\text{min}}}{2} = 25,613...$   $\Delta x = \frac{x_{\text{max}} - x_{\text{min}}}{2} = 1,10157...$   $\boxed{r = (26 \pm 2) \text{ m}}$   
\nf)  $z_{\text{max}} = \frac{x_{\text{min}} + y_{\text{max}}}{x_{\text{min}}} = 1,84615...$   $z_{\text{min}} = \frac{x_{\text{max}} + y_{\text{min}}}{x_{\text{max}}} = 1,2941...$   
\nPar eessais et erreurs, on voit que  $z_{\text{max}}$  s'obtient par  $\frac{x_{\text{min}} + y_{\text{max}}}{x_{\text{min}}}$  et non par  $\frac{x_{\text{max}} + y_{\text{max}}}{x_{\text{max}}}$ .  
\n $z = \frac{z_{\text{max}} + z_{\text{min}}}{2} = 1,5701...$   $\Delta z = \frac{z_{\text{max}} - z_{\text{min}}}{2} = 0,2760...$ 

g) Dans le présent cas, l'angle varie entre 78° et 118°. Il se trouve que c'est pour 90° que le sinus est le plus élevé (sin90°=1), et non pour 78° ni pour 118°. La valeur max du sinus de l'angle est donc de « 1 » peu importe les valeurs  $\theta_{\min}$  et de  $\theta_{\max}$ .

 $\left(\sin\theta\right)_{\text{max}}=1$ 

Aussi, pour la valeur minimale du sinus, il faut déterminer lequel des angles entraîne la plus petite valeur de sinus, par raisonnement ou par essai et erreur. Il se trouve que c'est 118° qui entraîne le plus petit sinus :

$$
(\sin \theta)_{\min} = \sin 118^\circ = 0,8829...
$$
  
\n
$$
(\sin \theta) = \frac{(\sin \theta)_{\max} + (\sin \theta)_{\min}}{2} = 0,94147...
$$
  $\Delta(\sin \theta) = \frac{(\sin \theta)_{\max} - (\sin \theta)_{\min}}{2} = 0,058526...$   
\n
$$
\sin \theta = (0,94 \pm 0,06)
$$

**4** a)  $-9.7 \%$  b)  $-1.4 \%$